# **CADERNO DE QUESTÕES**

#### **IDENTIFICAÇÃO DO CANDIDATO**

**NOME:**

**CPF:** 

## **NÍVEL: MÉDIO CARGO: 17 – ASSISTENTE ADMINISTRATIVO**

#### **Leia com atenção:**

- 1. No Cartão-Resposta, as questões estão representadas por seus respectivos números. Preencha com caneta esferográfica (tinta PRETA);
- 2. O Cartão-Resposta tem, obrigatoriamente, de ser assinado. Esse Cartão-Resposta não poderá ser substituído, portanto, não o rasure nem o amasse;
- 3. A DURAÇÃO DA PROVA é de 3 horas, incluído o tempo para preenchimento do Cartão-Resposta;
- 4. Na prova há 40 questões de múltipla escolha, com cinco opções: A, B, C, D e E;
- 5. Durante a prova, não será admitida qualquer espécie de consulta ou comunicação entre os candidatos, tampouco será permitido o uso de qualquer tipo de aparelho eletrônico (Calculadora, Celulares e etc.);
- 6. Só será permitido ao candidato entregar sua prova escrita após 45 (quarenta e cinco) minutos do seu início;
- 7. Só será permitido ao Candidato sair portando o Caderno de questões, após decorridos 2:40 (duas horas e quarenta minutos), após o efetivo início das provas;
- 8. O candidato somente poderá ausentar-se temporariamente da sala de provas, durante sua realização, acompanhado de um fiscal;
- 9. Os 03 (três) últimos candidatos em cada sala de prova, somente poderão entregar a respectiva prova e retirarem-se do local simultaneamente, após assinarem o lacre do envelope, juntamente com os fiscais de sala;
- 10. Será excluído do Concurso Público o candidato que descumprir os itens acima.

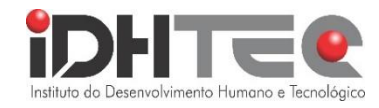

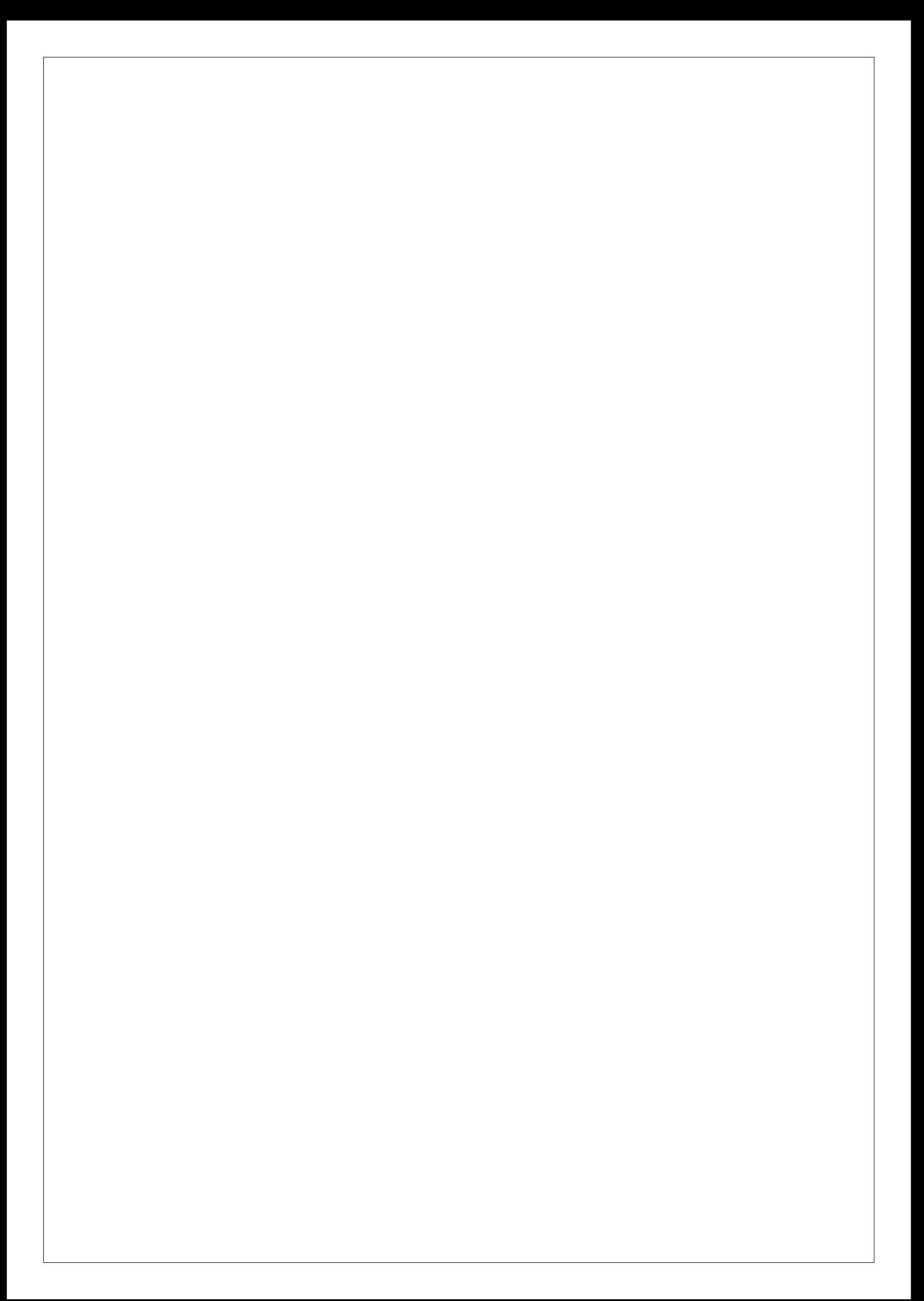

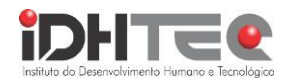

#### **15 QUESTÕES DE PORTUGUÊS**

#### Texto 1

#### **OVERTRAINING: O que é overtraining? Especialista alerta para riscos do treinamento excessivo**

Síndrome do excesso de treinamento causa dores, edemas, lesões musculoesqueléticas e até transtornos, como ansiedade, depressão e bipolaridade

O overtraining, também conhecido como síndrome do excesso de treinamento, ocorre quando a pessoa realiza exercícios por muito tempo ou com peso maior do que aguenta. O overtraining ainda surge quando há um aumento repentino de carga ou intensidade. Nesses casos, os músculos não se recuperam a tempo para realizar outro grande esforço. Isso faz com que o corpo sofra indesejáveis consequências.

#### **O que acontece no overtraining?**

"Dores musculares constantes, edemas e lesões musculoesqueléticas são os efeitos mais comuns. No entanto, ele afeta também o funcionamento de diversos processos e também causa alterações constantes no humor, além de desencadear transtornos como ansiedade, depressão e bipolaridade", diz a diretora técnica da Cia Athletica, Monica Marques.

 "Tudo isso resulta em uma piora na qualidade de vida, justamente o oposto da prática regular de atividade física."

 Existem dois tipos de overtraining. Um deles é o parassimpático, que acontece quando o sistema nervoso parassimpático se torna dominante e provoca fraqueza muscular e falta de energia.

#### **Quais são os sintomas de overtraining?**

O outro tipo de overtraining é o simpático, que impede a recuperação a tempo das fibras musculares, causando rompimentos. Os sintomas são mais perceptíveis e envolvem fadiga, tremores, alteração do sono ou apetite, sudorese intensa, olheiras, dor de cabeça, aumento da pressão arterial, aceleração do metabolismo e queda na capacidade motora, entre outros.

#### **O que fazer em overtraining?**

O repouso é a única solução para os sintomas do overtraining. Com a parada, os músculos se recuperam adequadamente. Dessa forma, o atleta perde boa parte do avanço que vinha alcançando com os treinamentos, pois há uma queda do condicionamento físico, da resistência, da flexibilidade, do equilíbrio e até mesmo do sistema imunológico. Após a pausa, ainda é importante voltar com redução na intensidade dos exercícios. "O tempo desse descanso depende das alterações fisiológicas de cada corpo. O tratamento também consiste em uma dieta balanceada e ingestão abundante de água. O ideal é consultar um médico assim que sentir os sintomas citados, atuar com uma equipe multidisciplinar e só voltar aos treinamentos após a autorização deles", diz a especialista.

Para evitar chegar nesta condição, Monica Marques aponta que nunca se deve fazer mais exercícios, séries ou repetições além do programa de treino que o educador físico preparou. Por exemplo, ao aumentar a carga na semana anterior, não se deve aumentála novamente; apenas quando o professor indicar.

#### **Cinthya Leite E Equipe**

(https://jc.ne10.uol.com.br/colunas/saude-e-bem estar/2023/11/15631282-overtraining-o-que-e-overtraining-especialistaalerta-para-riscos-do-treinamento-excessivo.html. Acesso em 08/11/2023)

01- De acordo com as informações do texto, pode-se dizer que ele:

- A. retifica os sintomas apresentados diante de práticas de exercícios físicos além do necessário.
- B. apresenta especificamente os danos físicos à saúde de pessoas adeptas a um treinamento sem orientação profissional.
- C. expõe as implicações física e emocional de uma síndrome relacionada ao treinamento físico em demasia.
- D. satiriza o estímulo a uma prática de atividades físicas moldada pelo esforço superior às condições individuais.
- E. destaca o trabalho dos profissionais da saúde no combate aos exercícios físicos em excesso praticados nas academias.

02- O fragmento: "Os sintomas são mais perceptíveis e envolvem fadiga...", o vocábulo em destaque não sofre alteração semântica se for substituído por:

- A. cansaço
- B. resfôlego
- C. relaxamento
- D. desenfado
- E. vitalidade

03- No trecho: "No entanto, ele afeta também o funcionamento de diversos processos...", o conectivo grifado estabelece um valor semântico de:

- A. oposição
- B. concessão
- C. consequência
- D. causa
- E. adição

04- No segmento: "O ideal é consultar um médico assim que sentir os sintomas citados", observa-se um enunciado composto por:

- A. orações coordenadas e subordinadas
- B. orações coordenadas assindética e sindética
- C. orações subordinadas adjetiva e substantiva
- D. orações subordinadas substantiva e adverbial
- E. orações coordenada e subordinada adverbial

05- No trecho: "o atleta perde boa parte do avanço que vinha alcançando com os treinamentos", a oração destaca estabelece um sentido de:

- A. conformidade
- B. efeito
- C. explicação

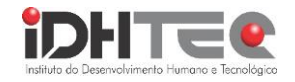

- D. proporcionalidade
- E. restrição

06- No enunciado: ' "Tudo isso resulta em uma piora na qualidade de vida...' a regência do verbo sublinhado respeita a norma culta, diferentemente do que ocorre na alternativa:

- A. Tudo isso acarreta uma piora na qualidade de vida.
- B. Tudo isso implica em uma piora na qualidade de vida.
- C. Tudo isso se refere a uma piora na qualidade de vida.
- D. Tudo isso gera uma piora na qualidade de vida.
- E. Tudo isso fomenta uma piora na qualidade de vida.

07- Assinale a alternativa em que a ocorrência de crase é facultativa.

- A. O excesso de treinamento é prejudicial à saúde de quem pratica.
- B. A obediência à orientação do treinador deve ser prioridade nos exercícios.
- C. É importante ser averso às sequências exaustivas de exercícios físicos.
- D. Os treinos abundantes estão relacionados à alteração danosa ao corpo.
- E. Os sinais nocivos à sua prática de atividades físicas devem ser avaliados.

08- Assinale a frase em que houve falha quanto ao emprego ortográfico dos termos.

- A. É preciso ir ao encontro das orientações do educador físico para ter bom êxito.
- B. Os especialistas alertam a cerca dos riscos que o treinamento em excesso provoca.
- C. Os exercícios físicos devem ser realizados sob a supervisão de um profissional.
- D. Compreender o porquê em fazer exercícios moderados evita danos sérios à saúde.
- E. A obsessão por atividades excedentes leva, muitas vezes, a um mau desempenho.

09- No excerto: ' "... O ideal é consultar um médico assim que sentir os sintomas citados, atuar com uma equipe multidisciplinar e só voltar aos treinamentos após a autorização deles", diz a especialista.', a vírgula utilizada no trecho sublinhado se emprega devido a:

- A. isolar uma oração adverbial causal
- B. separar um adjunto adverbial deslocado
- C. isolar uma oração intercalada
- D. separar um aposto
- E. discernir uma oração adjetiva explicativa

10- A flexão dos verbos, em tempo, modo, pessoa e número atende ao rigor da norma culta. Identifique, assim, entre os enunciados abaixo, aquele que respeita tais normas.

- A. Muitos jovens manteram um treino excessivo durante a semana.
- B. O educador físico não interviu no treinamento pesado do aluno.
- C. Se o profissional da saúde propuser atividades moderadas, siga a orientação.
- D. Não execute as atividades físicas da maneira que lhe convir. Procura um treinador.
- E. Na academia, vários adeptos a exercícios forçados não tem orientação profissional.

11- No fragmento: "o corpo sofra indesejáveis consequências", o prefixo, em destaque, da palavra tem o mesmo sentido do que aparece no vocábulo da alternativa:

- A. injetável
- B. intromissão
- C. importante
- D. inativo
- E. ingerir

12- De acordo com as regras de concordância nominal, analise os enunciados a seguir e assinale a alternativa incorreta.

- A. Se as orientações fossem seguidas, haveria menas complicações físicas.
- B. Existem bastantes sintomas detectados por esforço contínuo e seus riscos.
- C. É necessário dedicação ao treinamento físico, sem exageros e com profissionalismo.
- D. Incluso à prática diária de treinos está o acompanhamento médico regular e essencial.
- E. Sentir-se meio insegura aos exercícios forçados, já é um motivo para buscar instrução.

13- No trecho: "Monica Marques aponta que nunca se deve fazer mais exercícios...", os vocábulos destacados são identificados morfologicamente como:

- A. pronome e adjetivo
- B. conjunção e interjeição
- C. pronome e advérbio
- D. conjunção e advérbio
- E. preposição e adjetivo

14- Analise os enunciados a seguir e marque a alternativa correta.

- A. Em: "só voltar aos treinamentos após a autorização deles", as palavras destacadas são acentuadas pela mesma regra.
- B. Ainda no segmento "só voltar aos treinamentos após a autorização deles", o elemento de coesão grifado retoma exclusivamente os termos 'médico' e 'ideal'.
- C. Em: "apenas quando o professor indicar.", o vocábulo em destaque é de classe gramatical variável e pode ser substituído por 'somente' sem prejuízo de significado.
- D. Nos segmentos: "O repouso é a única solução" e "se recuperam adequadamente", ambos os termos sublinhados estabelecem circunstâncias de modo.
- E. Nos trechos: "ocorre quando a pessoa" e "há um aumento repentino", os verbos grifados são de conjugações similares e encontram-se no mesmo tempo e modo.

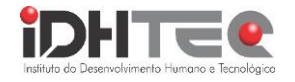

15. Quanto à norma culta da concordância verbal, indique a alternativa em que as regras foram respeitadas.

- A. Qual dos instrutores de atividades físicas na academia discutem sobre o programa de treino?
- B. Fadiga, tremores, alteração do sono, em diversas pessoas, apresenta-se como sintomas de alerta.
- C. Nenhum dos principais sintomas descritos devem passar despercebidos pelos adeptos ao exercícios excessivos.
- D. Os relatos sobre o overtraining pelos médicos levanta preocupações quanto à saúde de muitos cidadãos.
- E. Existe, segundo dados relatados, um índice crescente de jovens que arriscam a saúde em prol de um corpo treinado pelo excesso.

#### **25 QUESTÕES DE CONHECIMENTOS ESPECÍFICOS**

16- Em um sistema Windows 10 Pro (versão em português do Brasil), ao acessar as Configurações e selecionar a opção ''atualização e Segurança'', qual das seguintes opções não é listada como uma subcategoria dessa seção?" A. Windows Update.

- B. Recuperação.
- C. Backup.
- D. Ativação.
- E. E-mail e contas.

17- São programas de armazenamento em nuvem, exceto?

- A. Dropbox.
- B. OneDrive.
- C. GoogleDrive.
- D. CloudDrive.
- E. iCloud.

18- Qual é o nome do componente de hardware responsável por armazenar os arquivos do usuário e

o sistema operacional em um computador pessoal?

- A. Disco rígido.
- B. Pen drive.
- C. Memória Ram.
- D. Processador.
- E. Placa-mãe.

19- Qual é o nome do programa utilizado para reorganizar os dados fragmentados em discos e

unidades de armazenamento, visando melhorar sua eficiência de funcionamento?

- A. Limpeza de disco.
- B. Desfragmentador de disco.
- C. Assistência rápida
- D. Gerenciamento do computador.
- E. Desfragmentador de dados.

20- Qual é o nome do software que desempenha a função de gerenciar e administrar todos os

recursos do sistema, incluindo hardware, sistemas de arquivos e programas de terceiros?

- A. Sistema operativo.
- B. Sistema de arquivos.
- C. Sistema operacional.
- D. Sistema de dados
- E. Gerenciamento do sistema.

21- Qual sistema de arquivos é o padrão de instalação no Windows 10?

- A. FAT32.
- B. ExFAT.
- C. NTFS.
- D. Ext4.
- E. HPFS.

22- Qual dos seguintes programas não é parte do pacote de software Microsoft Office?

- A. Word.
- B. Excel.
- C. Power Point.
- D. Calc.
- E. Outlook.

23- Qual dos seguintes não é um exemplo de programa de reunião online ou videoconferência?

- A. Cisco Webex.
- B. Skype.
- C. ZoomMeeting.
- D. Google Meet.
- E. Open Broadcast Software.

24- O Windows 10 oferece uma opção para que o usuário possa fazer backup de seus arquivos. Em qual seção das Configurações do Windows 10 você encontraria o programa de backup?

- A. Sistema.
- B. Aplicativos.
- C. Contas.
- D. Privacidade.
- E. Atualização e Segurança.

25- No programa Microsoft PowerPoint 2016, para criar um novo slide durante uma apresentação, qual é a combinação de teclas usada?

- A.  $Ctrl + T$ .  $B.$  Ctrl + M.  $C.$   $Ctrl + K.$ D.  $Ctrl + S$ .
- E.  $Ctrl + Z$ .

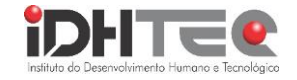

26- Qual é a combinação de teclas que você pode usar no navegador Google Chrome para abrir uma nova janela?

- A.  $Ctrl + B$ .
- $B.$  Ctrl + N.
- C.  $Ctrl + Shift + N$ .
- D.  $Ctrl + T$ .
- $E = A1t + F$

27- Paula está usando o Windows 10 Pro e precisa maximizar a janela do navegador para que fique em tela cheia. Qual é o atalho de teclado que ela deve usar para realizar essa ação no Windows 10?

- A. F11.
- B. F12.
- C. F4.
- D. F6.
- E. F9.

28- Janaina precisa remover um programa do seu computador com Windows 10 Pro. Qual é o nome do programa que Janaina deve executar no computador para desinstalar o programa desejado?

- A. Aplicativos padrão.
- B. Aplicativos e recursos.
- C. Aplicativos para site.
- D. Desinstalar programas.
- E. Painel de controle.

29- Pedro deseja mover um arquivo de uma pasta para outra em seu computador com o Windows 11 Pro, sem fazer uma cópia do arquivo. Qual é a combinação de teclas que Pedro pode usar para recortar o arquivo e movê-lo para uma nova pasta?

- A.  $Ctrl + C.$
- B.  $Ctrl + V.$
- $C.$   $Ctrl + X.$
- D.  $Ctrl + Z.$
- E.  $Ctrl + R$ .

30- Na internet, é possível realizar buscas em sites para diversos temas que você precise, esses sites são chamados de motores de busca. Qual dos sites abaixo não é um motor de busca na internet?

- A. www.google.com
- B. www.bing.com
- C. www.duckduckgo.com
- D. www.yahoo.com.br
- E. www.acheaqui.com.br

31- No Windows 10, qual é o nome do programa que vem instalado por padrão e permite a visualização de arquivos de imagem?

- A. Visualizador de fotos.
- B. Visualizador de imagens.
- C. Photoshop.
- D. CorelDraw.
- E. Microsoft Visio.

32- Qual é o nome do programa que permite gerenciar aplicativos, serviços e facilita a verificação de quais programas estão usando os recursos do sistema em um sistema Windows?

- A. Gerenciador de atividades.
- B. Gerenciador de tarefas.
- C. Organizador de atividades.
- D. Gerenciador de funções.
- E. Organizador de funções.

33- Qual software é nativo desde o Windows Vista e permite a criptografia de um disco no Windows?

- A. Bitlocker.
- B. TrueCrypt.
- C. VeraCrypt.
- D. Bitcloker.
- E. Criptografia de disco.

34- O Microsoft Excel 2016 é um programa que permite a edição de planilhas, composto por células alocadas em linhas e colunas. Qual tecla você deve pressionar para cancelar a entrada em uma célula ou na barra de fórmulas?

- A. Enter.
- $B.$  Ctrl + End.
- C. Esc.
- D.  $Ctrl + Shift + End$ .
- $E.$  Shift + F9.

35- São exemplos de compactadores de arquivos, exceto?

- A. WinZip.
- B. WinRar.
- C. 7Zip.
- D. Cloudzip.
- E. Gzip.

36- Pamela deseja realizar a impressão de um documento em seu computador. Qual é o atalho de

teclado que ela deve usar para iniciar o processo de impressão do documento?

- A. Ctrl+Alt+I.
- B. Ctrl+P.
- C. Ctrl+Alt+P.
- D. Alt+P.
- $E$   $C$ trl+ $I$ .

37- Juliana está trabalhando em home office e foi informada de que precisa configurar uma rede virtual privada (VPN) para acessar os serviços e programas do trabalho. Qual opção nas configurações do Windows ela deve acessar para criar a VPN?

- A. Contas.
- B. Aplicativos.
- C. Rede e Internet.
- D. Facilidade de Acesso.
- E. Sistema.

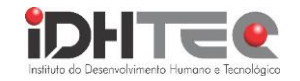

38- O Windows 10 Pro oferece opções de acessibilidade, como o uso da lupa para ampliar partes da tela. Em qual seção das Configurações do Windows você encontraria a opção de lupa?

- A. Privacidade.
- B. Facilidade de Acesso.
- C. Personalização.
- D. Sistema.
- E. Aplicativos.

39- Amanda acessou um site na semana passada usando o navegador Microsoft Edge, mas não conseguiu salvar o endereço do site. Ela se lembra de que esses registros ficam salvos na opção de histórico. Qual é a combinação de teclas que Amanda precisa usar para acessar o histórico de navegação no navegador Microsoft Edge?

- A.  $Ctrl + K$ .
- B.  $Ctrl + J.$
- $C.$   $Ctrl + N.$
- D.  $Ctrl + H$ .
- E.  $Ctrl + O.$

40- Amanda deseja salvar um site que encontrou nos favoritos enquanto utiliza o Microsoft Edge como navegador. Qual atalho de teclado Amanda deve usar para salvar o site em questão como favorito?

- A.  $Alt + D$ .
- $B.$  Ctrl + F.
- $C.$   $Ctr1 + G.$
- D.  $Ctrl + K$ .
- E.  $Ctrl + D.$

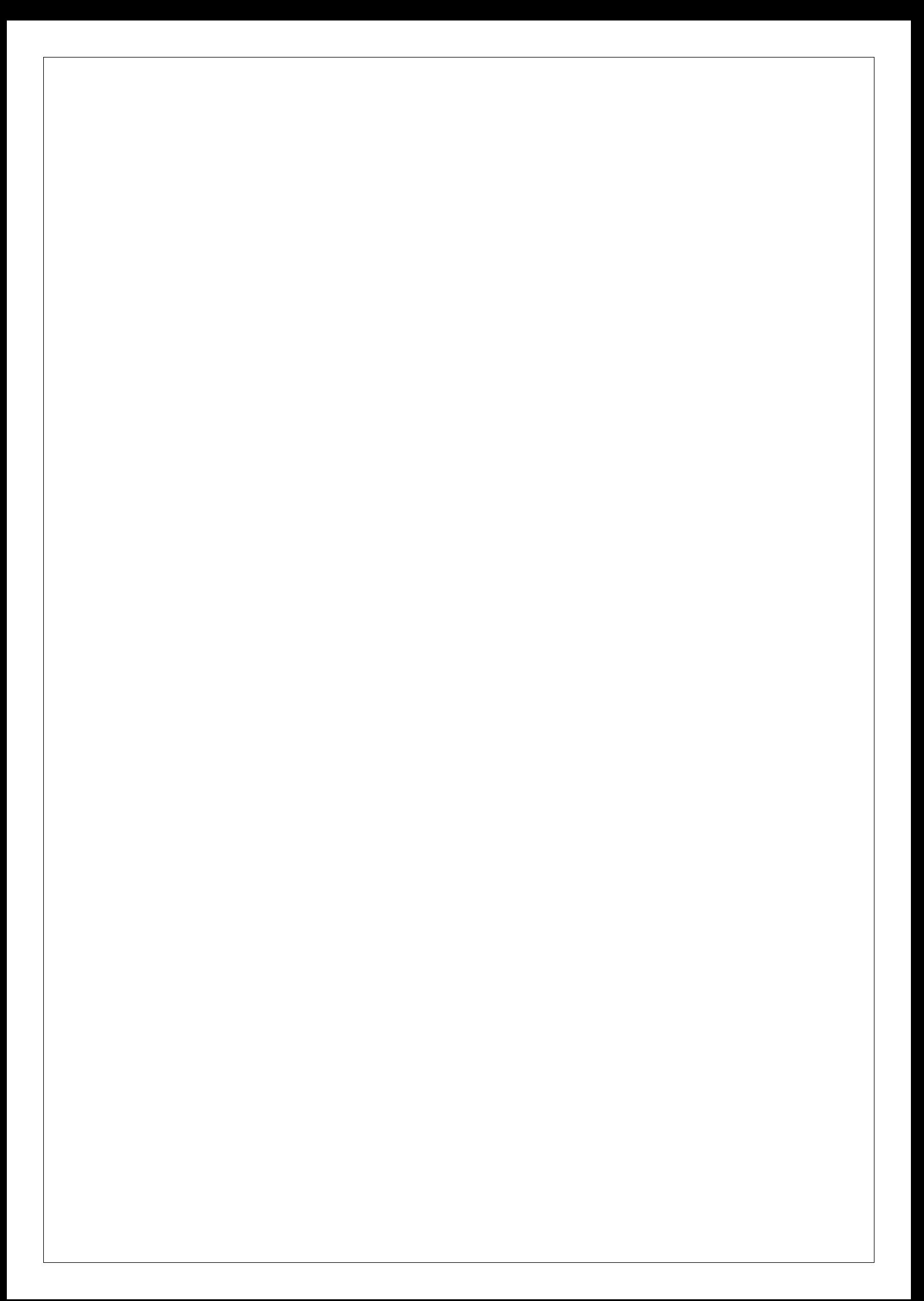